Si accede a Progressivi Vari attraverso il menù → Gestione Documentale → Parametri → Progressivi Vari.

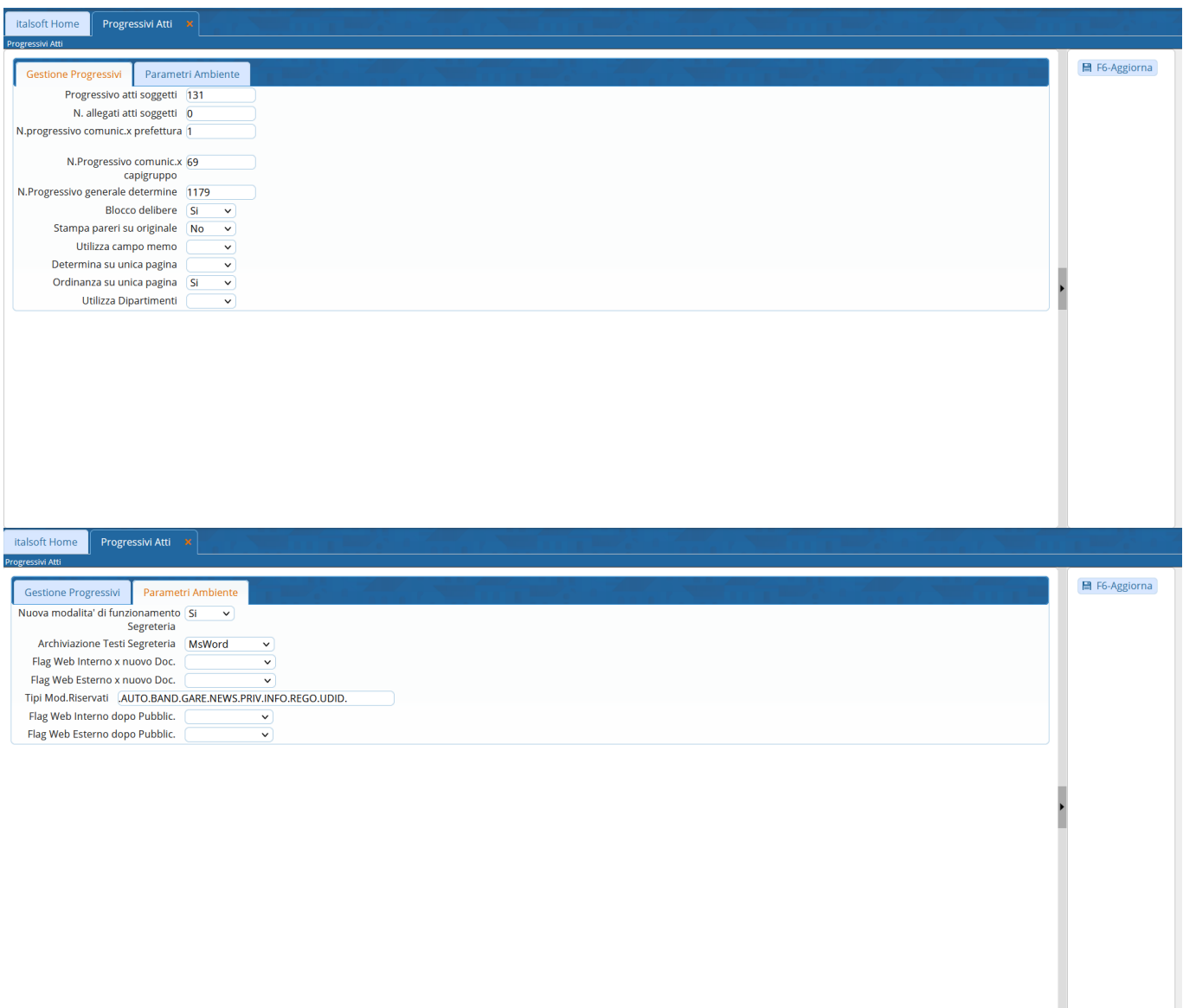

From: <https://wiki.nuvolaitalsoft.it/>- **wiki**

Permanent link: **<https://wiki.nuvolaitalsoft.it/doku.php?id=guide:segreteria:progressivi>**

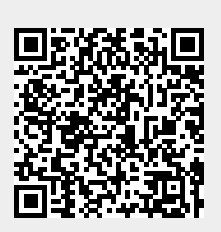

Last update: **2023/08/04 11:15**